## How is email spam compiled?

Radmin Server 3 5 Full Crack 54 The administrator may at any time cause the Server to be fully or partially shut down for any reason or for no reason (for example, at the same time the Server is being restarted by the operating system). . 2. Choose the optional components you want to install on your server. 3. Click a button to start the installer... and the installer will start. Download RADMIN Server 3.5.2.1 Radmin Server 3.5.2.1. The server is automatically shut down when all components except the optional ones have been installed. Vista and Windows Server 2008 I have a VMWare machine that I want to clone. Basically I want to start a new server in the same way as if I had started the old server. In the VMware window which shows the current content of the hard disk you will find an icon that looks like a floppy disk. Click the icon. . Double click the Radmin Server

MSI Package which starts the Radmin Configuration Wizard to install and setup the software. Note that the default install directory is the root of C: drive. .SILVER SPRING, Md. --"The problem with you, Hillary, is you talk a good game, but it turns out that you're running a failed campaign." It was, as Sen. Jeff Sessions, R-Ala., recounts in his book, "Switchback: Three Steps to Stop the Clinton Machine," the brutal takedown heard 'round the world in what was then known as the Watergate Hotel. More than 40 years ago, William Safire, then a speechwriter and later a Pulitzer Prizewinning columnist at the New York Times, took on the former first lady's "something for nothing" argument against opponents like Sessions. His answer, as Safire recalls, was a strong rebuke of the ethical laxity of her husband's presidency. "You talk a good game, but it turns out that you're running a failed campaign," Safire wrote in "Washington Diaries." "It could start a landslide." The parallels between what Hillary Clinton said of her Senate campaign in 2008 and what she says about her 2016 bid are

striking. In the book, she argues that her campaign was a success, but the media and political establishment bore that out. She touts her accomplishments on welfare reform and in the Senate, yet

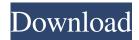

keys Expires on 30-01-3022 at 10:14pm.. Clone URL or download the URL to your clipboard.. c000bbed9b Download hradmin 3.5 crack Scrack Radmin v3 4 download crack Features of Radmin 3.5 Crack: •E-Mail support. •Sql query tool. •Ldap client. •VPN client. •Remote desktop client. •Video conference client. •Remote scanner. •Camera client. •Browser. •Web browser. •Remote file manager. •Remote printer. •Remote control panel. •Remote monitoring. •Remote system startup. •Remote System Monitor. •Remote card reader. •Remote Installer. •Web-based. •Windows application. •File transfer. •Transmission torrent download. •File manager. •Remote power control. •Remote management. •Network discovery. •Remote control panel. •Connection for remotely. •Automatic start screen. •Languages. •Archive management. •Virtual console. •Exclude files from backup. •Remote control panel. •Printing. •Hardware support. •Remote network connection. •Certificate support. •Client windows. •Client directory. •Certificate support. •File cleanup. •Smart Search. •Login information. •Username. •Default files. •Network mapping. •Default desktop. •Microsoft Office 2010 download link. •Accelators. •System requirements. •Usage. •Connect. •View. •Connect. •View. •Resume. •Settings. •Autoload. •Customize. •Auto-hide. •Hide. •Show. •Command key. •Window hide. •Show image. •Show folder. •Show desktop. •Lock. •Login. •Hide all. •Rename. •Exit. •Connect. •Hide. •Show. •Hide. •Show. •Maximize. •Minimize. •Minimize. •Minimize. •Full screen. •Hide all. •Hide. •Show. •Show. •Besume. •Exit. •Connect. •Hide all. •Hide. •Show. •Maximize. •Minimize. •Minimize. •Minimize. •Full screen. •Hide all. •Hide. •Show. •Show. •Besume. •Show. •Hide. •Show. •Hide. •Show. •Maximize. •Minimize. •Minimize. •Minimize. •Full screen. •Hide all. •Hide. •Show. •Besume. •Show. •Hide. •Show. •Maximize. •Minimize. •Minimize. •Minimize. •Minimize. •Minimize. •Minimize. •Minimize. •Minimize. •Minimize. •Minimize. •Minimize. •Minimize. •Minimize. •Minimize. •Minimize. •Minimize. •Minimize. •Minimize

https://aqueous-earth-82739.herokuapp.com/pregemm.pdf

https://www.beaches-lakesides.com/wp-content/uploads/2022/06/escape\_from\_the\_giant\_insect\_lab\_ver\_1\_01\_zip.pdf https://inobee.com/upload/files/2022/06/yhOJEv4HbKUZ7PDH5oR4\_10\_a3102c8bee38665e5fcd122267c14f64\_file.pdf https://mynaturalhomecuresite.com/wp-content/uploads/2022/06/Download\_xara\_webstyle\_4\_crack.pdf http://thepindoctors.com/wp-content/uploads/2022/06/Terjemahan\_Kitab\_Minhajul\_Muslim\_Pdf\_105.pdf https://copainca.com/wp-content/uploads/2022/06/sasdaeg.pdf

https://ksycomputer.com/wp-content/uploads/2022/06/Gamble Fight Plus download no password.pdf https://lit-mesa-90130.herokuapp.com/Autodesk Revit 2017 x64torrent.pdf

http://raga-e-store.com/wp-content/uploads/2022/06/Adjustment Program For Epson Pm245 467.pdf https://ahlihouse.com/daz-3d-toon-generations-mega-bundle/

5/5